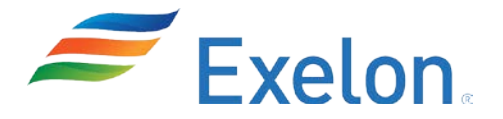

### Mobile Access to R\*TIME Data

Scientech August 2015

### **Overview**

- Standardized LAN/PSS configuration
- Exelon Mobile initiatives
- R<sup>\*</sup>Time Viewer via Citrix for mobile
- Demo
- Results/Conclusions
- Questions?

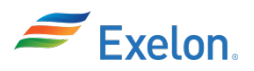

#### Exelon Midwest LAN/PSS Standardized setup

- $\checkmark$  All Exelon Midwest sites are configured on the business LAN such that each site has a 'J:' drive that maps to a site specific server, each user gets this mapping for their userid
- $\checkmark$  At each site R<sup>\*</sup>Time displays and INI files are stored in a common location under the 'J:' drive. For example: J:\ngg\rtime\_v410
- $\checkmark$  We have the ability to update displays/configuration in one place without touching all the desktops
- Exelon uses LANDesk Portal Manager for client software distribution
- $\checkmark$  We have built LANDesk 'packages' for various versions of R<sup>\*</sup>Time viewer as needed. These packages install pre-configured to point to the common shared drive location via setting the RTIMEWMASTER environmental variable.
- $\checkmark$  Once users are added to specific active directory groups, the LANDesk package becomes available for that user to install without administrative privileges
- $\checkmark$  This allows for clean site to site configuration and installation method

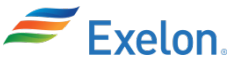

# Exelon Mobile Data Initiative

- $\checkmark$  In 2014 a company wide method for access to company data on personal devices was started
- Citrix Worx Home was the chosen solution
- ✔ Supports IOS and Android
- $\checkmark$  Access to company email was migrated to this solution from Mass360
- Exelon 'App Store' was created to publish Exelon specific applications
- More options became available utilizing Citrix Receiver with Worx Home

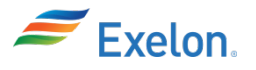

 $\checkmark$  In early 2015 an engineering manager at LaSalle asked if he could access plant data from his mobile device Could this work for R\*Time Viewer?

After discussions with Citrix team, it appeared it would work

 $\checkmark$  Initial testing of the Citrix solution was via non-company PC accessing Exelon Citrix server

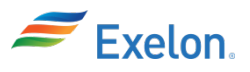

# Mobile R\*Time Viewer?

- The 'standard' Exelon Citrix desktop solution already provides for mapping in a user's standard LAN drives to the virtual Citrix session when the session is created, so…
	- **\*Since we had displays/INI files in a standard location,** the virtual Citrix session would have access to these files
	- $\cdot$ **Since we had an installable Windows 7 desktop** package that was pre-configured for our environment, that package was installed on the Citrix server
- $\sqrt{P_{\text{restO...}}}$ we have R\*Time Viewer available on a mobile device

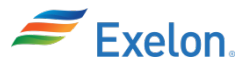

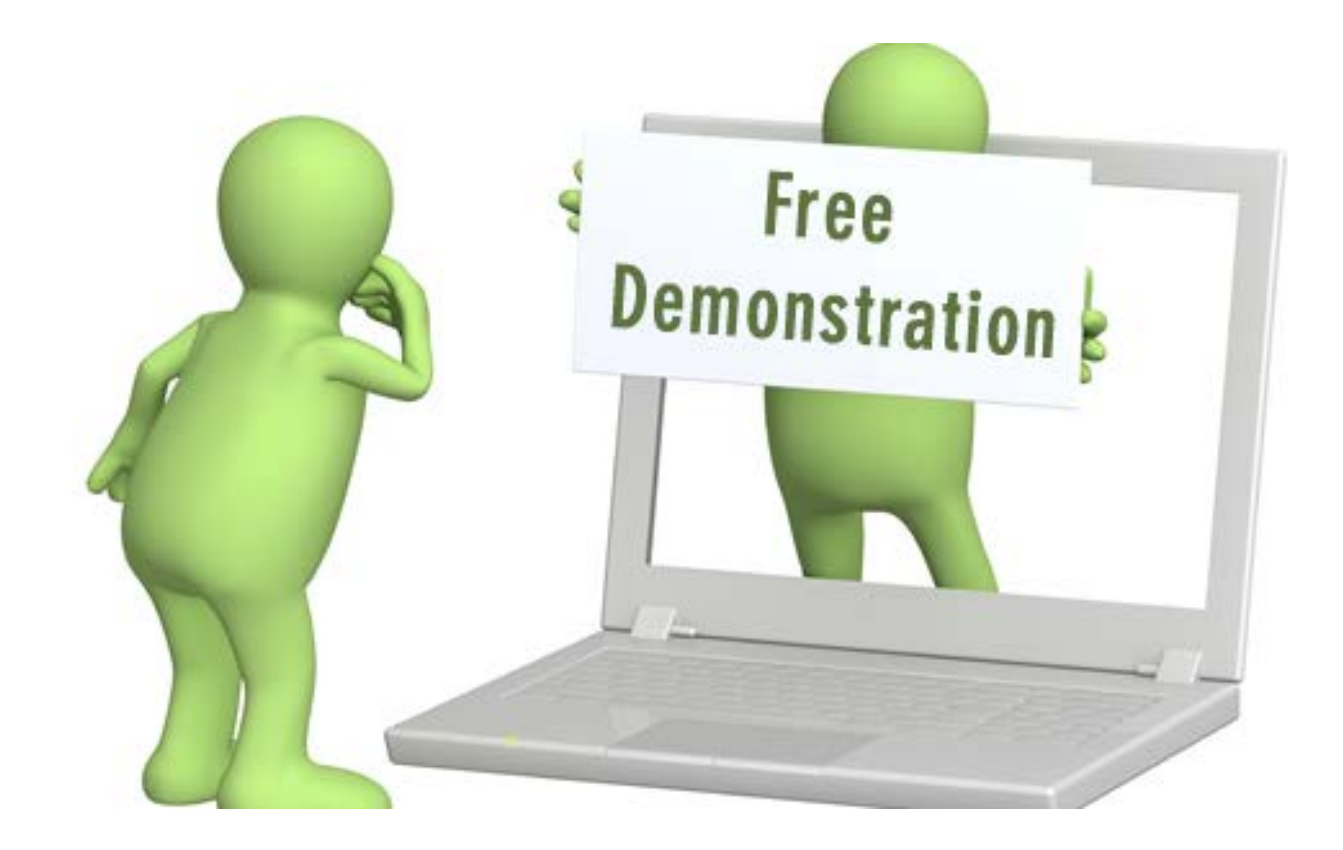

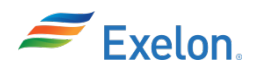

# iPad showing RT Viewer icon

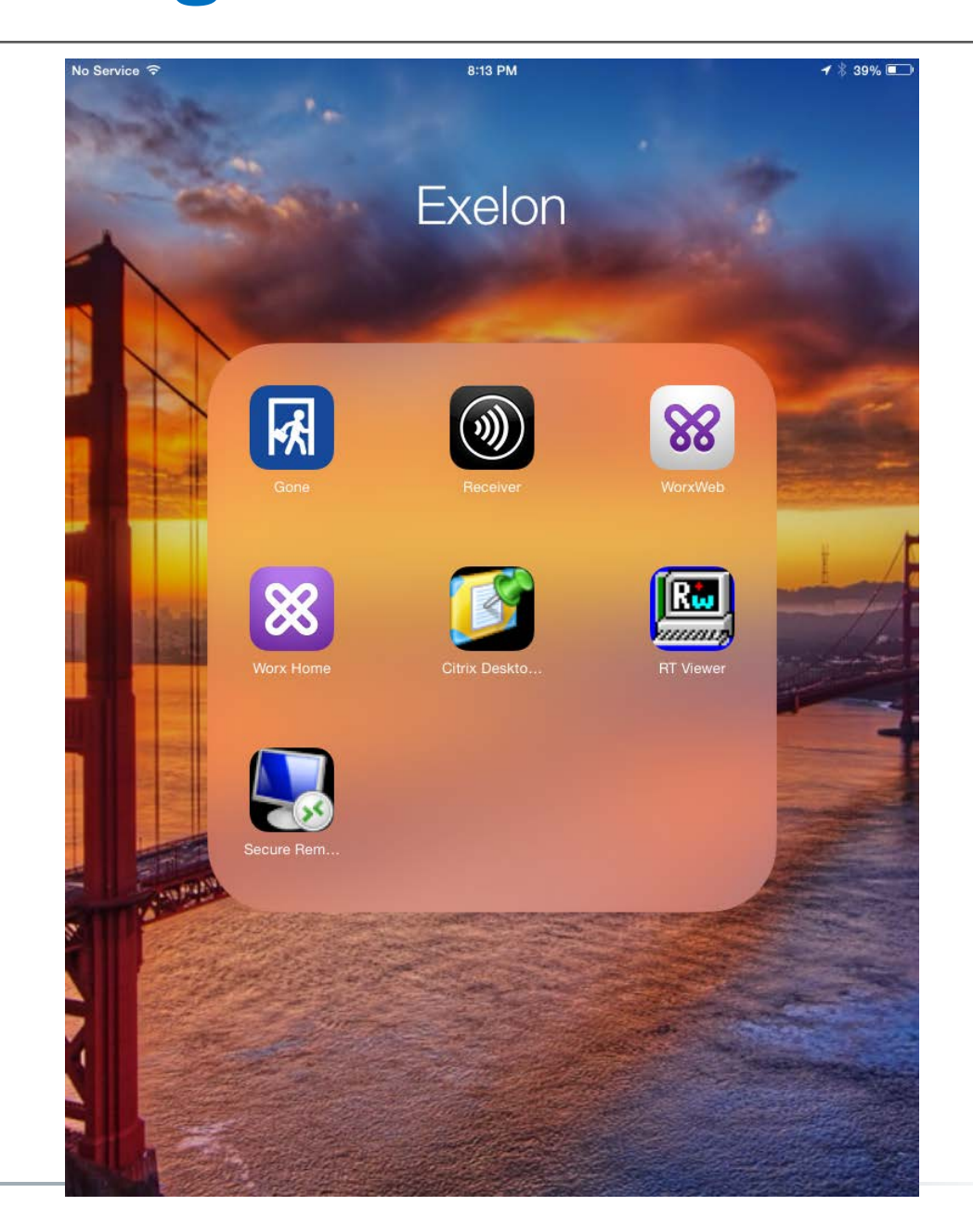

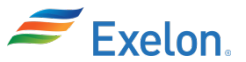

### iPad screen capture of Midwest Fleet

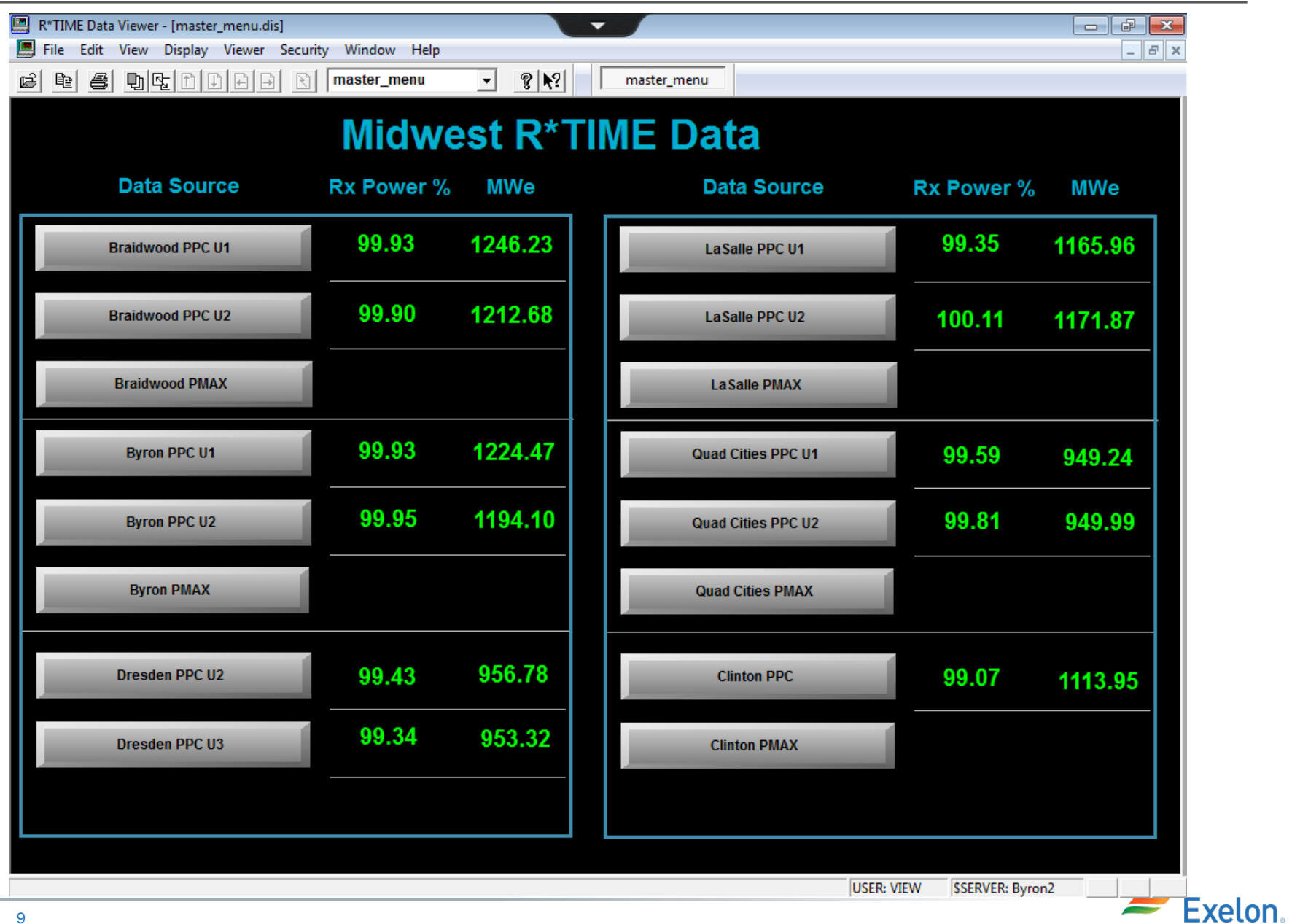

### iPad screen capture of Braidwood SPDS

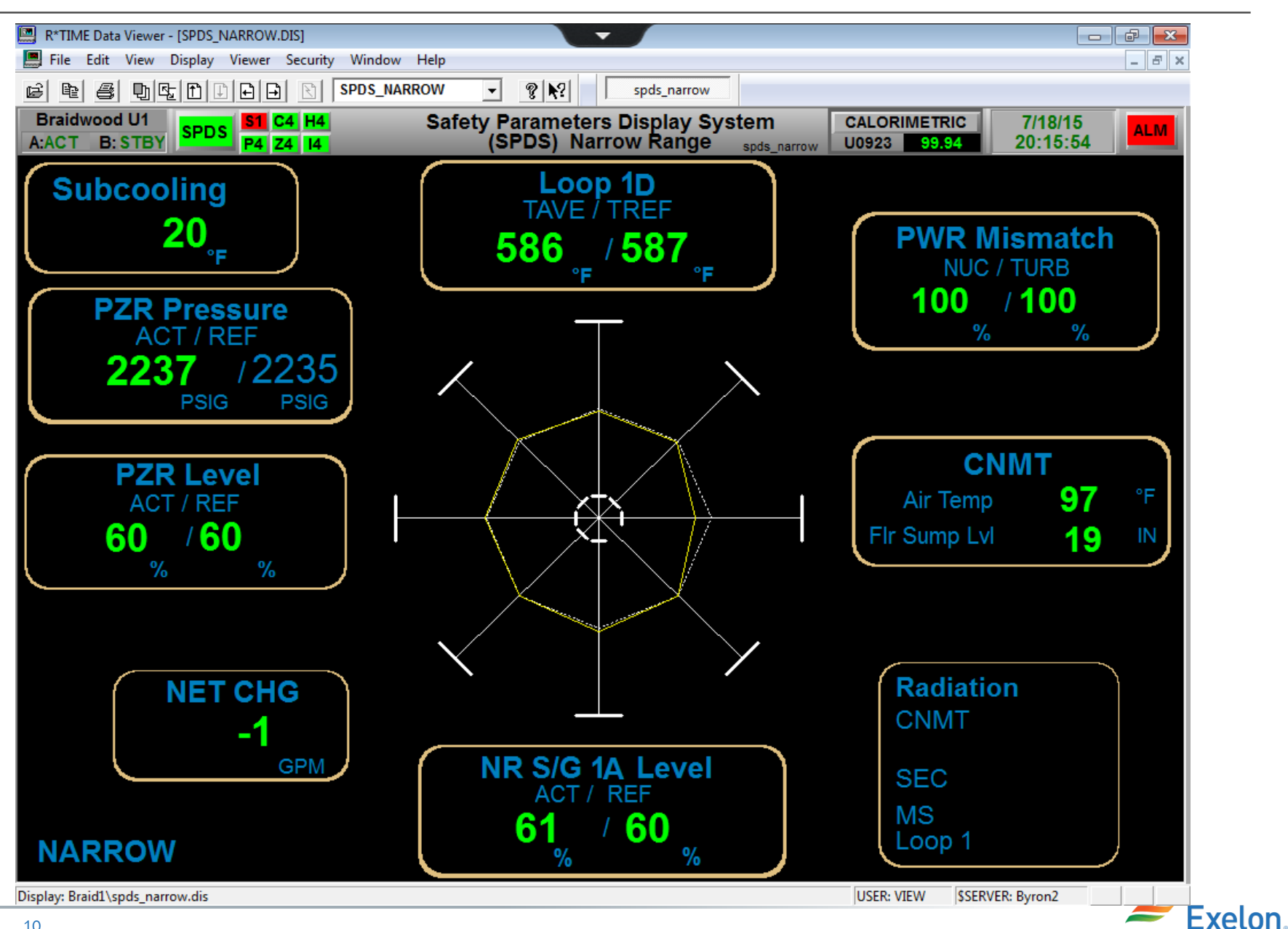

#### iPad screen capture of Byron Alarm Summary

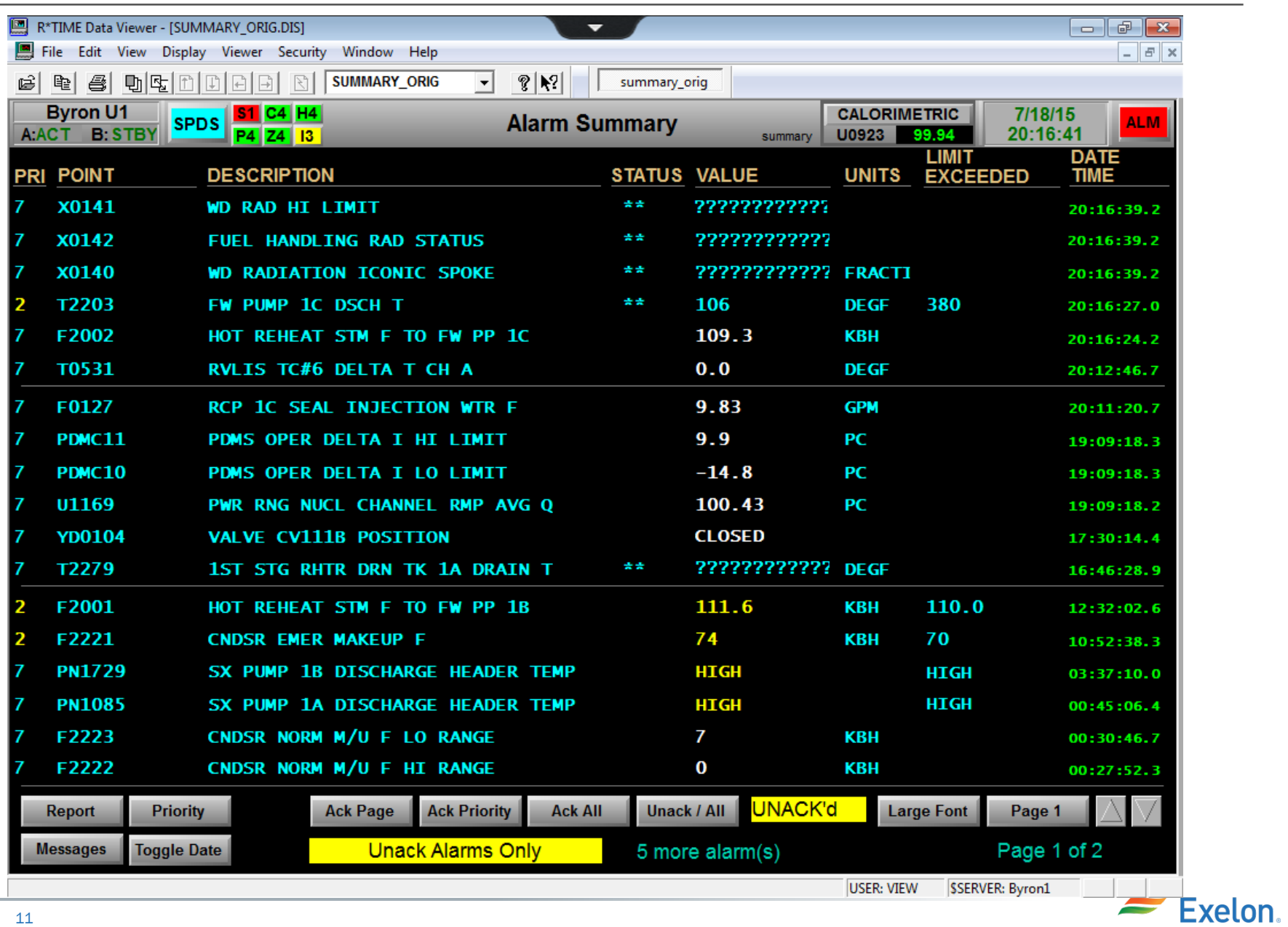

## iPad screen capture of Byron VCT

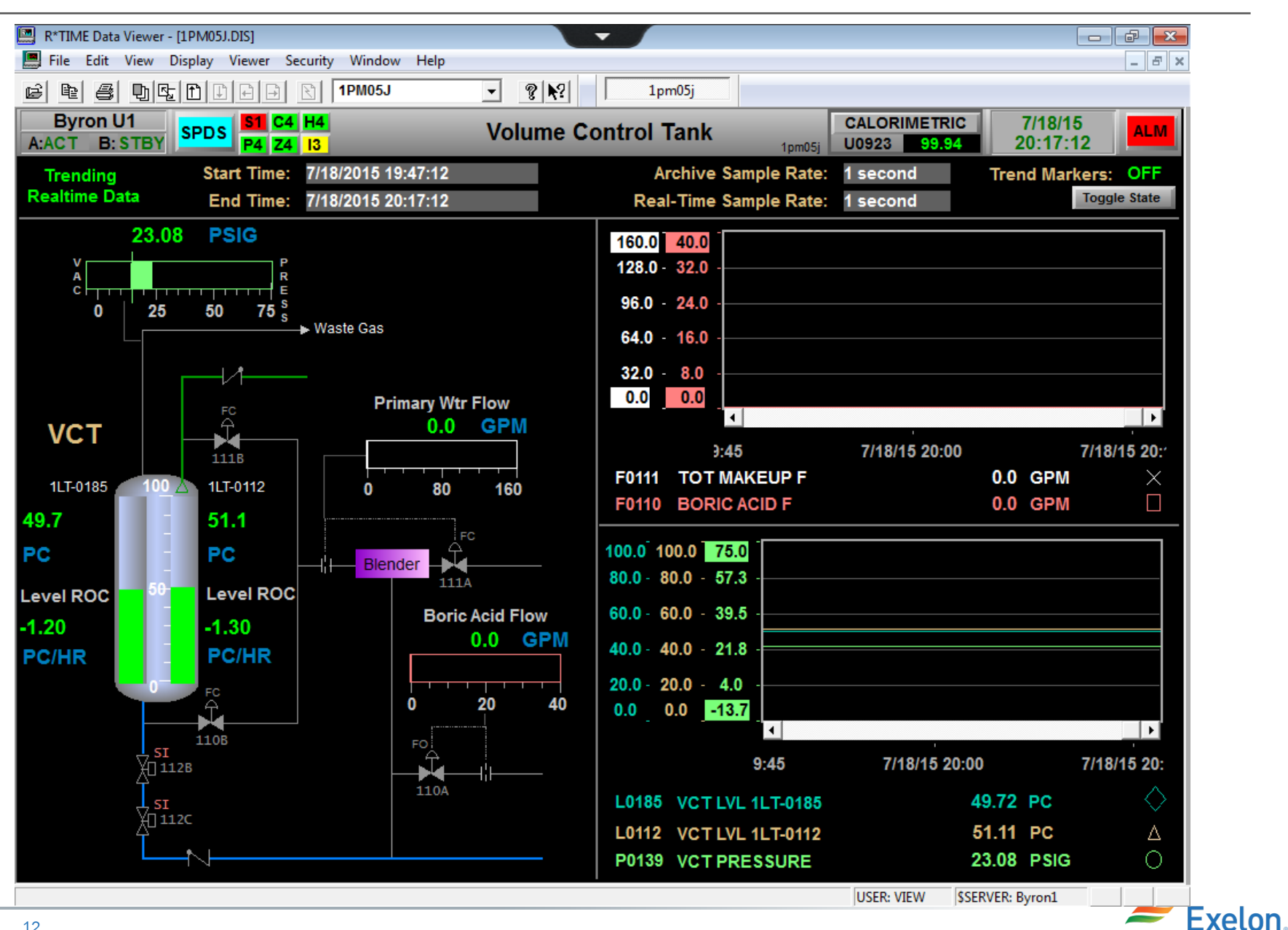

### iPad screen capture of Braidwood trends

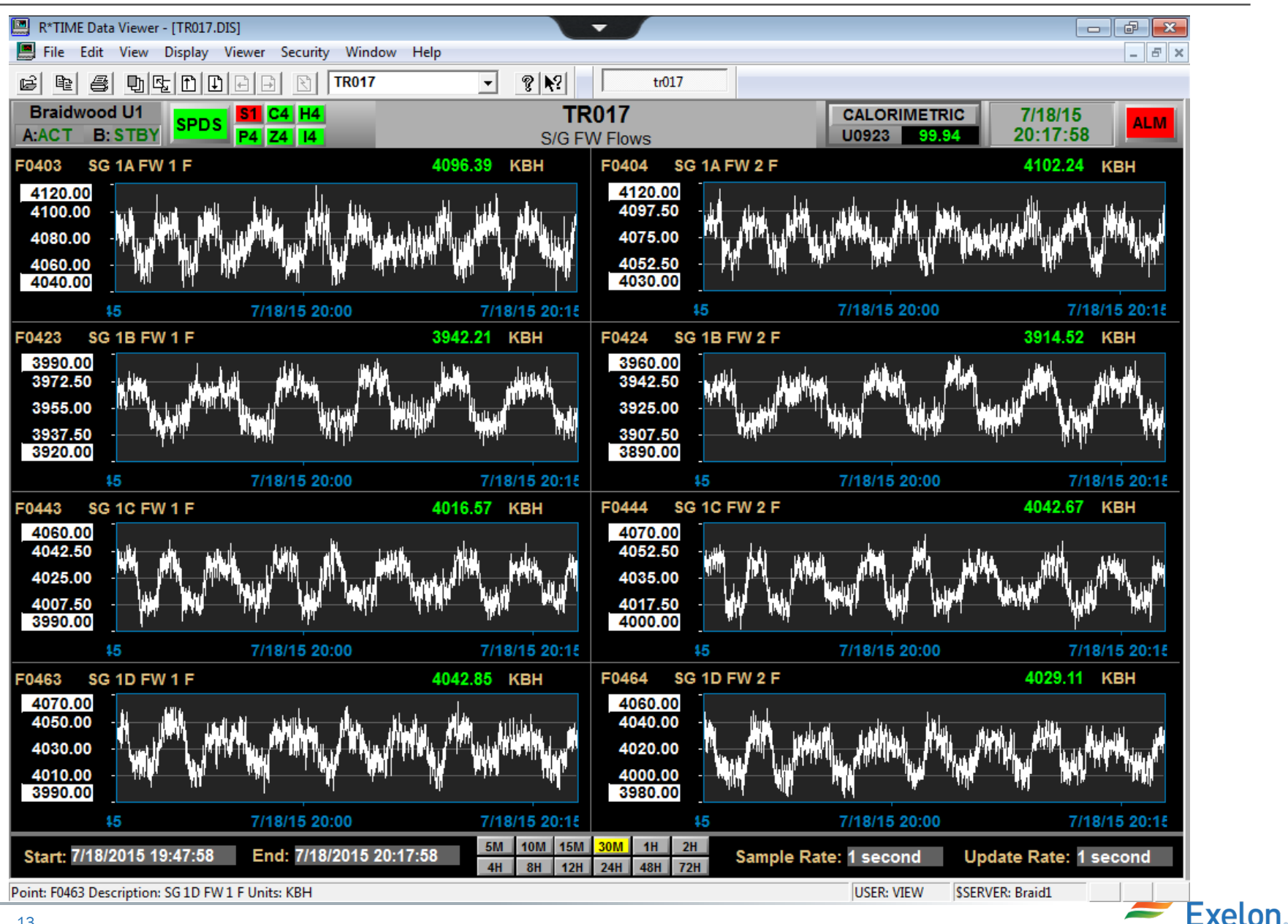

### iPad screen capture of LaSalle SPDS

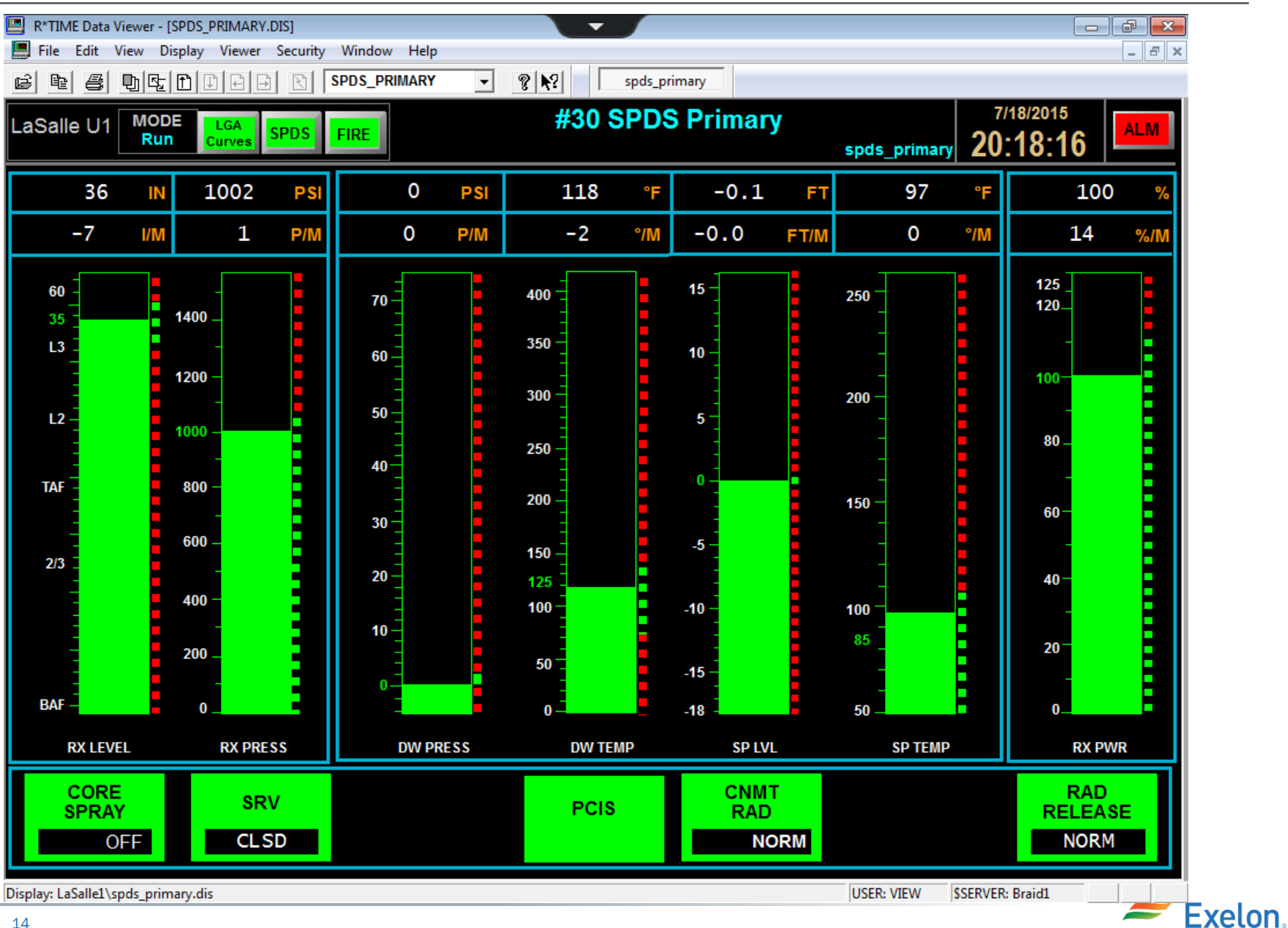

### iPad screen capture of very busy display

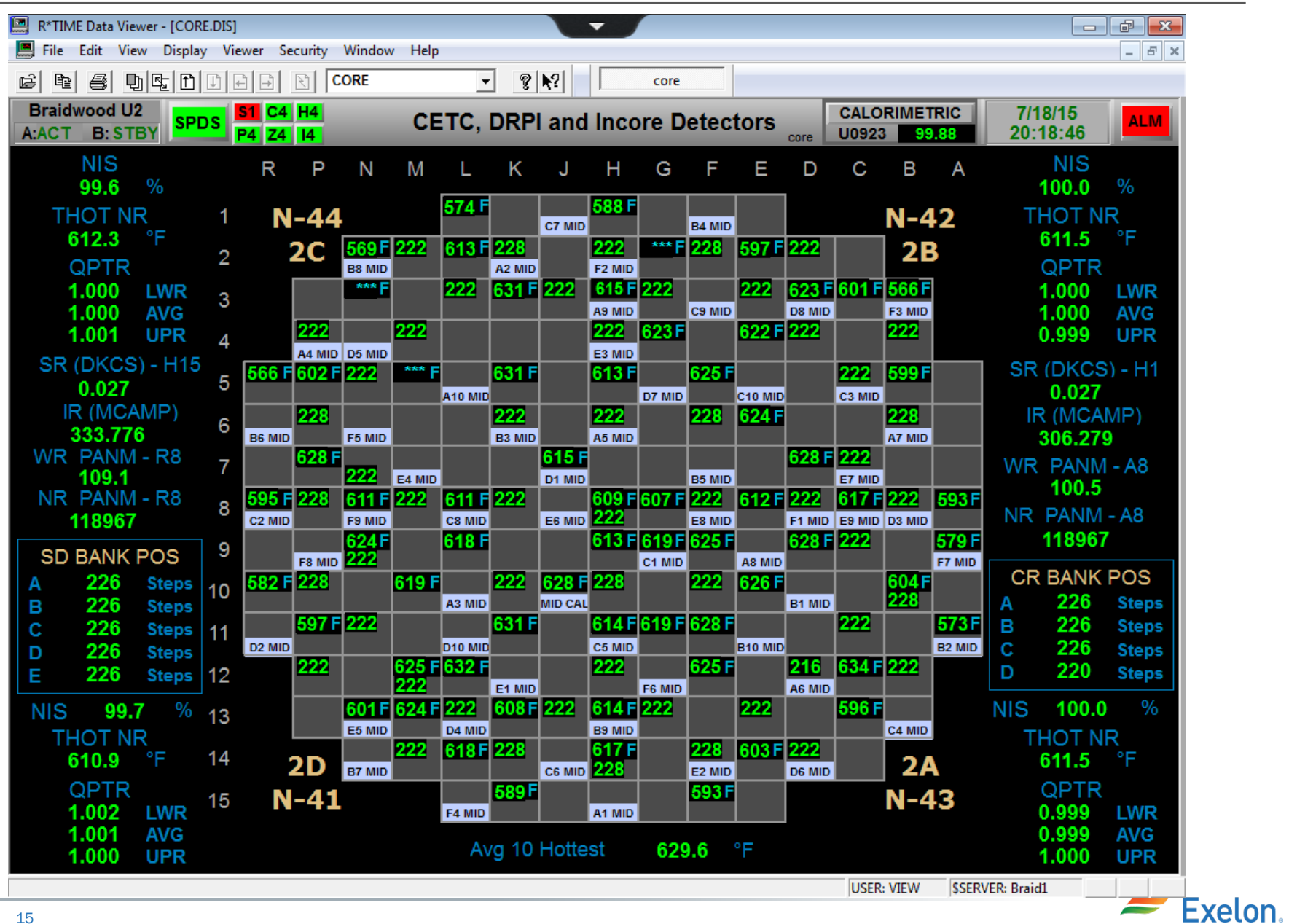

#### iPad screen capture of Quad Cities display

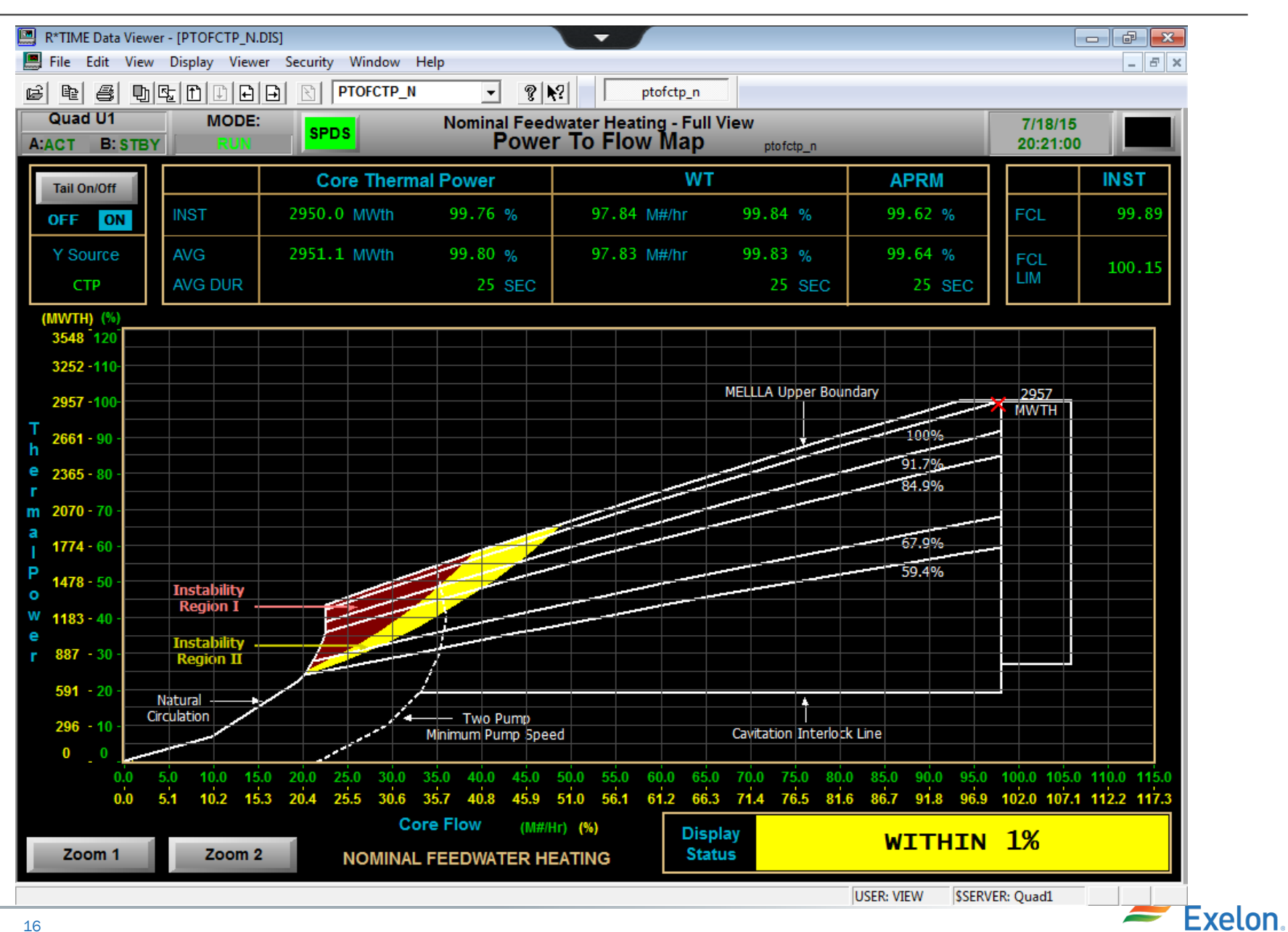

# Conclusions/Results

- $\checkmark$  Have only released this to a few people so far, more will be added
- $\checkmark$  Have an active directory group setup that can be used to enable access to the application
- $\checkmark$  The speed/performance is way better than expected
- $\checkmark$  Since all the various back end components were in place it was much easier to setup than expected
- Usable on iPhone, but small, completely usable on iPad without any display changes

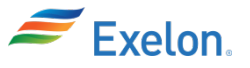

# Questions or Comments?

Kevin Rumbaugh

Exelon

[kevin.rumbaugh@exeloncorp.com](mailto:kevin.rumbaugh@exeloncorp.com) 

630-657-4748

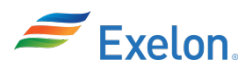